Das Piratenlogbuch enthält eine Übersicht über mögliche Gefahren und ihre Effekte.

#### **Das Piratenlogbuch**

Ein an der Fluch-Leiste angelegter Gegner zeigt zudem immer die aktuelle Runde an.

#### **Das Kampagnenlogbuch**

Das Kampagnenlogbuch zeigt euren aktuellen Fortschritt an. Ihr werdet es im Laufe der Kampagne immer wieder aktualisieren.

#### **Piratenimperium**

Zu Beginn des Spiels ist lediglich die **Vorderseite** mit der *Festung* für euch freigeschaltet. **Seht euch die Rückseite erst an, wenn ihr sie in der Kampagne freischaltet.** 

Jede dieser Karten hat auf der **Vorderseite** eine **Szene** und auf der Rückseite entweder ein Ziel @ oder einen Gegner  $\mathbb{C}$ .

In eurem Piratenimperium könnt ihr im Spielverlauf **Ressourcen lagern**. Ihr werdet im Laufe des Spiels noch weitere nützliche Fähigkeiten freischalten.

## **Die Charaktere ( )**

Ein Charakter kann Ressourcen lagern, Fähigkeiten einsetzen und hat Eigenschaften, die er auf die Probe stellen kann.

**2** Eigenschaften **3** Fähigkeiten **4** Freigeschaltete Felder des angelegten Ziels **2**

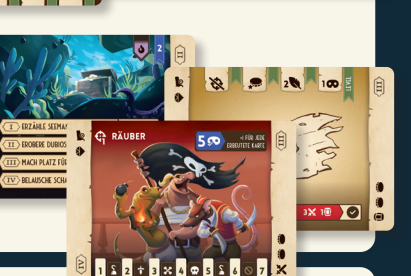

**As Alio** ( ) + & B a Tip (

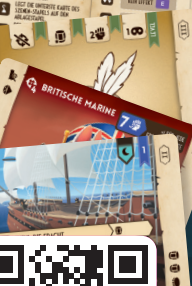

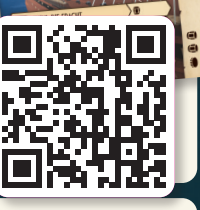

1) Fluch-Leiste für den angelegten Gegner **2** Rundenanzeiger **3** Gefahren und ihre Effekte

Ein an der unteren Leiste angelegtes Ziel zeigt zudem immer schon die freigeschalteten Felder des Charakters an.

## **Die Szenario-Karten**

Wird eine Szenario-Karte im Spielaufbau nicht **explizit als Gegner oder Ziel** ausgelegt, nutzt ihr sie im Spiel mit ihrer Szenen-Seite.

Da Szenario-Karten im Spiel für **verschiedene Zwecke** genutzt werden, haben sie noch weitere Markierungen, die später genauer erklärt werden

## **SPIELAUFBAU**

Hinweis: **Ignoriert Regeln und Material,** das mit einem  $\bigcirc$  versehen ist, bis ihr sie im Laufe der Kampagne freigespielt habt. Ihr werdet darauf hingewiesen, sobald ihr das Material benutzen dürft.

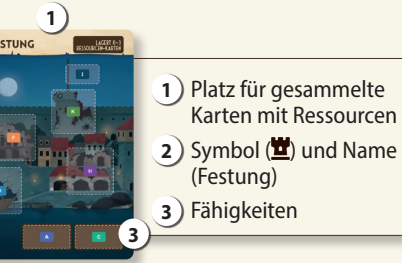

Lest jetzt im Kampagnenbuch so weit, bis ihr zu eurem **ersten Szenario** gelangt. Baut dann das Szenario wie bei "Spielaufbau" beschrieben auf.

**2**

**1**)  $=$   $=$   $=$   $=$   $\frac{2}{3}$ 

**FOR 3** 

1 ) **ANN** 

**1** Name

**4**

**3**

# **DUSTIN DOBSON UND MILAN ZIVKOVIC** EIN LEGACY-ABENTEUER

Das Leben eines Piraten ist nicht immer einfach und kann manchmal ganz schön gefährlich sein. Ob ihr euch mit Fässern voller Schmuggelware an der königlichen Marine vorbeischleicht oder euer hart erkämpftes Piratenversteck vor neugierigen Rivalen beschützt … Es braucht mehr als nur ein bisschen Mut und etwas Köpfchen, um aus ein paar krummen Holzsäbeln ein gefürchtetes Piratenimperium zu formen. Also setzt die Segel und stecht in See: Volle Fahrt und auf in euer eigenes Piraten-Abenteuer!

## Spielmaterial

#### 25 Karten, aufgeteilt in:

- 1. Sucht euch den im aktuellen Kapitel benannten Gegner ( $\bigoplus$ ) aus den Szenario-Karten heraus und legt ihn **gut sichtbar** aus.
- 2. Legt das **Piratenlogbuch** so unten **an den Gegner** an, dass der Rundenanzeiger bei **Runde 1** anliegt. 3. Sucht euch die im aktuellen Kapitel benannten Ziele ( $\mathbf{\odot}$ ) aus den Szenario-Karten heraus und legt sie **gut sichtbar nebeneinander** aus.

1 Piratenlogbuch, 1 Kampagnenlogbuch, 1 Piratenimperium, 2 Charaktere und 13 Szenario-Karten, 1 Übersicht Ablauf und Spielende, 1 Übersicht Fähigkeiten, 1 Übersicht Eine Probe durchführen, 1 Karte "Stop!" mit geheimem Spielmaterial dahinter, 2 Stickerbögen

#### **Achtung: Ihr benötigt zusätzlich noch 1 Stift, um euren Kampagnenfortschritt festzuhalten.**

#### **Kampagnenbuch**

Ihr benötigt es, um die Kampagne zu spielen. **Scannt** den nebenstehenden **QR-Code** oder besucht folgende Website: wildtales.frostedgames.de

In späteren Szenarien steht immer beschrieben ob und inwiefern sich der Spielaufbau verändert.

## **KARTENTYPEN**

Jedes Szenario besteht aus bis zu 7 Runden. Eine Runde besteht immer aus mehreren Zügen, in denen ihr immer abwechselnd dran seid und endet, wenn euer Szenen-Stapel am Ende eines Zuges leer ist.

## ABLAUF EINES ZUGES

Hinweis: Eine ausführlichere Übersicht über die Gefahren-Symbole und ihre Effekte findet ihr auch am Ende dieser Anleitung.

Bist du am Zug, führe **nacheinander folgende Schritte** aus:

> Ist oberhalb des entsprechenden Fluch-Symbols **keine** Gefahr eines Gegners, oder gibt es dieses Fluch-Symbol gar nicht auf der Fluch-Leiste im Piratenlogbuch? Glück gehabt! Nichts passiert.

- 1. Gefahr überprüfen
- 2. 1 Aktion durchführen
- 3. Ressourcen im Piratenimperium einlagern (optional)
- 4. Rundenende überprüfen

*Wichtig:* Ihr beide dürft jederzeit – auch außerhalb eures Zuges – die Fähigkeiten eures eigenen Charakters oder des Piratenimperiums einsetzen, wenn ihr ihre Kosten zahlen könnt. Das zählt nicht als Aktion und ihr dürft es auch mehrfach tun. Es kann aber sein, dass euch der Einsatz von Fähigkeiten im Verlauf der Geschichte für eine gewisse Zeit verboten wird.

Bestehe die vorgegebene **Eigenschafts-Probe**, um die **rechts angegebenen**  Ressourcen zu erhalten. Mehr dazu findest du unter Eigenschaften und Proben.

## Solo-Variante

Möchtest du alleine spielen, baue das Spiel ganz normal auf und spiele es nach den Regeln des Grundspiels. Die einzige Änderung besteht darin, dass du beide Charaktere kontrollierst. Sie sind trotzdem nacheinander am Zug. der Levelanzeiger bei "1" steht. Erreichst du ein höheres Level, verschiebe die Karte entsprechend weiter, bis der Levelanzeiger des Ziels auf der richtigen Levelzahl auf deinem Charakter steht.

- **Für Level 1** +1 auf die Eigenschaft
- **Für Level 2** +2 auf die Eigenschaft
- **Für Level 3** 1 dauerhafte Basis-Ressource  $\mathbf{X}$ .

4. Stapelt alle **nicht als Gegner oder Ziel** ausgelegten **Szenario-Karten** so, dass die **Szenen-Seite nach oben**  zeigt. **Mischt** sie und legt sie als **Szenen-Stapel** bereit. Die **oben liegende Karte** ist immer die **aktuelle** 

**Szene**. Lasst daneben etwas Platz für den Ablagestapel. Achtet darauf, dass alle Karten im Szenen- als auch im Ablagestapel immer mit der Szenen-Seite nach oben ausliegen.

2) Eigenschafts-Modifikator **3** Storyoption: Nummer, Bezeichnung, Bedingung und Belohnung

- 5. Nehmt so viele **erbeutete Karten** vom **Szenen-Stapel**, wie es das Szenario vorgibt und schiebt sie **unter den Gegner**. Achtet darauf, dass ihre Fluch-Symbole sichtbar bleiben.
- 6. Wählt beide **je 1** der verfügbaren (also bereits freigespielten) **Charaktere** (**2**). Legt sie jeweils offen vor euch ab und platziert euer Piraten**imperium** mit der *Festung* nach oben **zwischen** euren beiden Charakteren.
- 7. Entscheidet, wer von euch beiden das Spiel beginnt.

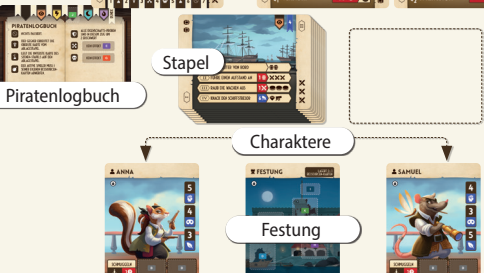

Gegner **Ziele** 

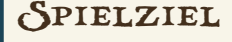

In diesem kooperativen Legacy-Kampagnen-Spiel baut ihr euch gemeinsam euer eigenes Piratenimperium auf, indem ihr euch durch die verschiedenen Kapitel der Geschichte spielt. Eure Entscheidungen werden das Spiel und das Spielmaterial dauerhaft verändern.

In jedem Szenario stellt ihr euch einem Gegner und plant gemeinsam, wie ihr ihn besiegt.

Während des Szenarios sammelt ihr Ressourcen, um Ziele zu erreichen und attakiert den Gegner, damit dieser nicht zu viel Beute macht. Mit erfüllten Zielen und besiegtem Gegner geht es dann für euch in der Geschichte Kapitel für Kapitel weiter.

Nachdem ihr die Kampagne durchgespielt habt, könnt mit eurem individualisierten Spiel weiterhin zufällig zusammengestellte Szenarien spielen.

## **SPIELABLAUF**

## 1. Gefahr uberprufen

**Überprüft,** ob das **Fluch-Symbol** auf der **aktuellen Szene** (die Szene ganz oben auf dem Szenen-Stapel) beim **Gegner** in der **aktuellen Runde** eine **Gefahr** auslöst – seht euch dafür die aktuelle Szene und ihr Fluch-Symbol an und seht auf dem Piratenlogbuch nach:

Piratenlogbuch

Gegner mit Gefahren-Symbol

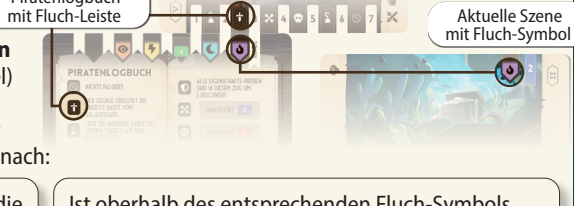

- Ist oberhalb des entsprechenden Fluch-Symbols die Gefahr eines Gegners? Dann handelt nun den Effekt dieser Gefahr ab.
- Solltet ihr einen Gefahren-Effekt nicht abhandeln können, passiert nichts.

## 2. 1 Aktion durchfuhren

In deinem Zug **musst** du genau 1 der folgenden Aktionen durchführen:

Du handelst **1 Storyoption** ab, um die **dahinter abgebildeten Ressourcen** als Belohnung zu erhalten. Es gibt 3 Arten von Storyoptionen:

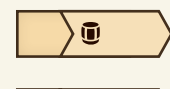

**Erhalte** die angegebene **Ressource kostenlos**.

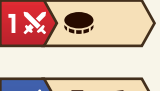

**Zahle** die **links angegebene Ressource**, um die **rechts angegebenen Ressourcen**  zu **erhalten**.

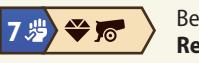

Hast du eine Storyoption der aktuellen Szene erfolgreich **abgehandelt**? **Schiebe** die Karte jetzt so **unter deinen Charakter**, dass die Ressourcen-Leiste der Nummer deiner gewählten Storyoption oben **sichtbar bleibt**. Ihre Ressourcen stehen dir ab jetzt zur Verfügung.

War die **Eigenschafts-Probe** der gewählten Storyoption aber misslungen? Du erhältst keine Ressourcen.

## **B. Das nächste Level deines Ziels erreichen**

In jedem Szenario habt ihr **2 unterschiedliche Ziele** ausliegen. Jedes Ziel hat **4 aufeinander folgende Level**. Erreicht ihr Level 4 eines Ziels, habt ihr es **abgeschlossen**. Ihr müsst **beide Ziele abschließen** und dann den Gegner erfolgreich bekämpfen, um das Szenario zu gewinnen.

Um das **nächste Level** eines Ziels zu erreichen, musst du die darauf angegebenen **Ressourcen bezahlen**.

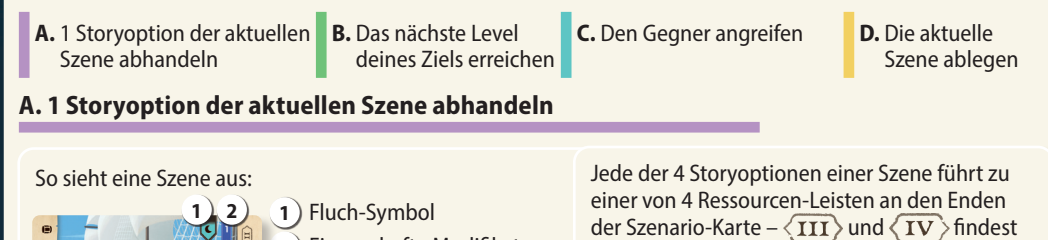

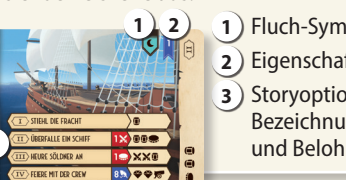

Bezahlst du die Ressourcen, um das **1.**  Level eines offen ausliegenden Ziels zu erreichen, dann **lege deinen Charakter oben an die Ziel-Karte an**, sodass

Ein Charakter kann **nur** bei seinem **eigenen Ziel höhere Level** erreichen.

Ziele geben euch für **jedes neue Level** das ihr erreicht **neue Belohnungen**. Die **Belohnungen** der **zuvor erreichten** Level gelten dabei **weiterhin**.

Beispiel: Du erhältst:

**Für Level 4** Hier gibt es keinen eigentlichen Bonus mehr. Das Symbol sagt aber aus, dass ihr mit dem Erreichen der Stufe 4 die Hälfte der Voraussetzungen erfüllt habt, um den Gegner besiegen zu können. Die andere Hälfte wäre durch das Erreichen von Level 4 des *anderen* Ziels erfüllt.

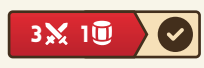

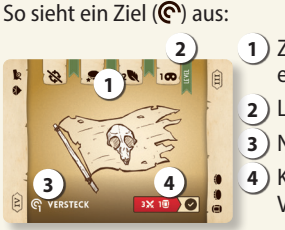

 Zusätzliche Belohnung pro erreichtem Level Levelanzeiger Nummer und Name des Ziels Kosten und gegebenenfalls Voraussetzungen für 1 Levelaufstieg

LANNA

 $\frac{5}{4}$ 

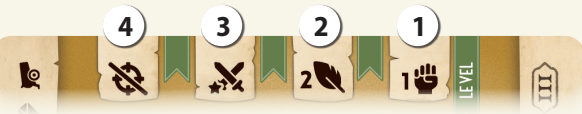

**3**

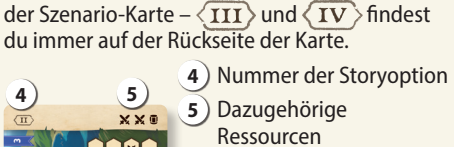

## Kampagnenregeln

Die folgenden Regeln gelten nur für die Legacy-Kampagne.

In jedem Kapitel spielt ihr 1 Szenario. Zu Beginn lest ihr immer eine atmosphärische Einleitung und erhaltet Informationen…

Um das Kapitel erfolgreich abzuschließen und in der Geschichte fortzuschreiten, müsst ihr das Szenario erfolgreich abschließen. Habt ihr das geschafft?

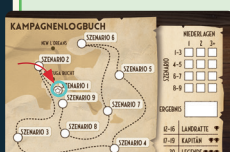

- was am Spielaufbau zu beachten ist.
- welchen Gegner ihr besiegen müsst und mit wie vielen erbeuteten Karten dieser startet.
- welche 2 Ziele ihr abschließen müsst.

#### **Fortschritt in der Kampagne**

Schaltet ihr dadurch Material frei, das mit einem  $\odot$  versehen ist, malt diesen Kreis aus, um anzuzeigen, dass es euch ab jetzt zur Verfügung steht.

**Ja?** Dann malt im Kampagnenlogbuch den Kreis mit der dazugehörigen Zahl aus:

Nein? Dann macht ein entsprechendes Kreuz im Logbuch unter "Niederlage" bei der entsprechenden Kapitelgruppe. Versucht jetzt erneut, das Szenario erfolgreich abzuschließen.

Indem ihr Kapitel erfolgreich abschließt, schaltetet ihr auch Belohnungen frei. Ihr erfahrt am Ende eines Textes immer, ob und welche Belohnungen ihr erhaltet und wie es für euch weitergeht. Eure Belohnungen können neue Karten, Aufkleber sowie neue Regeln sein.

Anmerkung: Ihr erhaltet im Verlauf des Spiels auch Gebäude-Aufkleber. Sie verändern das Aussehen eures Piratenimperiums, haben aber keine Auswirkungen auf das Spielgeschehen.

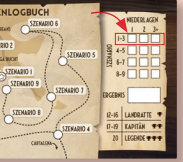

Solltet ihr dort bereits alle 3 Kästchen markiert haben, erfasst ihr keine weiteren mehr, könnt aber trotzdem ganz normal weiterspielen. In allen zukünftigen Szenarien dieser Kapitelgruppe dürft ihr die Anzahl der erbeuteten Karten durch den Gegner zu Spielbeginn auf 0 reduzieren.

Ihr **gewinnt** gemeinsam, wenn ihr **beide Ziele abgeschlossen** und **danach** den **Gegner erfolgreich an**gegriffen habt!

Ihr **verliert das Spiel sofort**, wenn 1 davon zutrifft:

der Gegner 5 Karten erbeutet hat der Ablagestapel am Rundenende leer ist die 7. Runde endet.

## **RESSOURCEN**

#### **R2 Szenarien nach der Kampagne**

Baut das Spiel wie im Grundspiel beschrieben auf und spielt es nach den bekannten Regeln. Spielt jedoch mit 2 Zielen und 1 Gegner, die ihr **zufällig** zieht. Der Schwierigkeitsgrad, gibt euch vor, mit wie vielen erbeuteten Karten der Gegner das Spiel beginnt:

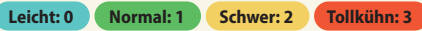

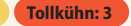

V1.1

#### 3. Ressourcen im Piratenimperium einlagern (optional)

Du **darfst Ressourcen-Karten**, die aktuell **unter deinem Charakter** liegen, in eurem **Piratenimperium** lagern, indem du sie **darunter** schiebst. Du kannst keine Karten, die du schon zum Teil genutzt hast, im Piratenimperium lagern.

## 4. RUNDENENDE ÜBERPRÜFEN

**Eine Runde endet**, sobald am **Ende eines Zuges** der **Szenen-Stapel** leer ist. Beginnt jetzt die **nächste Runde**. Die Reihenfolge, in der ihr dran seid, ändert sich dadurch nicht.

War das eure **7. Runde** oder ist nicht nur der Szenen-Stapel, sondern auch der **Ablagestapel leer**? Dann **verliert** ihr das **Szenario**.

Ist der **Szenen-Stapel** nicht leer, beginnt jetzt der andere Spieler seinen Zug.

## Neue Runde

So bereitet ihr eine neue Runde vor:

- Der Gegner erbeutet die oberste Karte vom Ablagestapel.
- Legt die unterste Karte des Szenen-Stapels auf den Ablagestapel. Besteht der Szenen-Stapel nur aus der aktuellen
- Der aktive Spieler muss 1 seiner eigenen Ressourcen-Karte abwerfen. Ressourcen im Piratenimperium sind davor geschützt.
- Alle Eigenschafts-Proben sind in diesem Zug um 2 erschwert.
- **R3 Ihr dürft ab sofort in diesem Zug keine Fähigkeiten einsetzen. Im nächsten Zug stehen sie euch wieder zur Verfügung.** –ODER–
- **R4 Der aktive Spieler muss 1 seiner eigenen Res**sourcen-Karten auf  $\langle I \rangle$  abstufen: **Wähle 1 Ressourcen-Karte, die**  $\langle$  **11**  $\rangle$ **,**  $\langle$  **111** $\rangle$  **oder zeigt. Diese musst du so drehen, dass sie mit unter deinem Character liegt.**
- **R5 Der aktive Spieler muss alle eigenen Ressourcen-Karten abwerfen.**  – ODER –
- **R6 Werft die aktuelle Szene ab. War das die letzte Karte im Stapel? Dann bereitet eine neue Runde vor. Der aktive Spieler ist weiter an der Reihe und führt seinen Zug zu Ende. Ihr müsst nicht erneut überprüfen, ob eine Gefahr ausgelöst wird.**

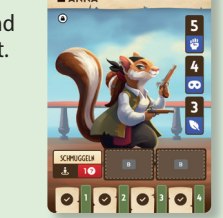

NIEDERLAGEN

 $6 - 7$  $8-9$ 

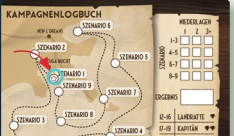

- 1. Schiebt das **Piratenlogbuch 1 Feld nach rechts**, so dass der Rundenmarker auf die nächste Runde zeigt.
- 2. **Mischt** den **Ablagestapel** und legt ihn als **neuen Szenen-Stapel** bereit. (Szenen zeigen immer nach oben!)
- 3. Der **Gegner erbeutet 1 Karte** vom **Szenen-Stapel**.
- 4. **R1 Sollte euer Piratenimperium die** *Flotte* **zeigen, dreht die Karte um, sodass die** *Festung* **sichtbar ist.**

## Ende des Szenarios

 Nummer und Name des Gegners 2) Zielwert für Eigenschafts-Probe Eigenschaft der Eigenschafts-Probe Rundennummer Gefahren-Symbol

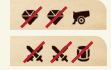

**3.** In ihrem Zug will sie als Aktion das nächste Level ihres Ziels erreichen. Dieses kostet 3  $\mathbb X$  und 1  $\mathbb U$ . Um die Kosten zu bezahlen, gibt sie 2  $\mathbb X$  und 2  $\blacktriangleright$  aus. Sie bezahlt also 1 der 3  $\mathcal{X}$  und das  $\mathbb{D}$  mit ihren 2  $\mathcal{\blacklozenge}$ .

## Fahigkeiten

Du darfst – normalerweise – zu jeder Zeit in jedem Zug die Fähigkeiten deines Charakters oder des Piratenimperiums einsetzen.

Bezahle dafür die angegebenen Kosten in Ressourcen.

Setzt du eine Fähigkeit deines Charakters ein, musst du die Kosten dafür selbst bezahlen und den Effekt selbst durchführen. Fähigkeiten des Piratenimperiums können von euch beiden bezahlt und genutzt werden.

#### **R1** : **Du darfst diese Fähigkeit nur einsetzen, wenn im Piratenimperium die** *Flotte* **ausliegt.**

MAX: Du darfst diese Fähigkeit maximal so oft pro Zug nutzen, wie angegeben.

NUR IN RUNDE X: Du darfst diese Fähigkeit nur in Runde X nutzen.

 : Diese Fähigkeit gilt nur für den Charakter, der sie aktiviert. Die Effekte davon gelten ebenfalls nur für ihn.

## **Schlüsselwörter bei Fähigkeiten**

**2.** Um ihre Fähigkeit SCHMUGGELN zu aktivieren, muss sie 1 **@** zahlen. Sie gibt  $P P R$ 1 **U**aus. Dadurch darf sie 1 im Piratenimperium gelagerte Karte unter ihren Charakter **XXX** schieben.

- Schmuggeln**:** Nimm beliebig viele Ressourcen-Karten, die unter dem Piratenimperium liegen, und lagere sie unter deinem Charakter.

Schmuggeln 10

4. Am Ende von Annas Zug werden beide Karten abgeworfen. Die ungenutzte **vo** verfällt.

## EIGEN<sub>C</sub>CHAFTEN UND PROBEN

- Glück**:** Rechne den Wert zum Gesamtwert der aktuellen Probe dazu. Du darfst Glücks-Fähigkeiten auch noch nutzen, wenn der Eigenschafts-Modifikator schon aufgedeckt wurde.

Die Zahl dabei sagt etwas darüber aus, wie gut der spezifische Character die jeweilige Fähigkeit beherrscht. Eine Probe besteht **immer aus 1 Zielwert 1** und **1 konkrete Eigenschaft 2** . Ihr ndet diese immer bei der jeweiligen Storyoption oder dem Gegner.

- Verbünden**:** Wechselt **sofort** den aktiven Spieler. Dieser Spieler übernimmt den aktuellen Zug und bringt ihn normal zu Ende. Nach dem Zug wechselt ihr wieder wie gewohnt.

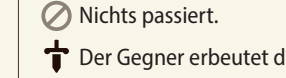

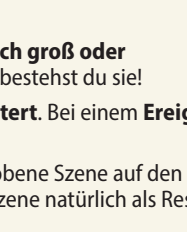

Szene, passiert nichts.

oted Games, Sieglindestr. 7, 12159 Berlin, Deutschland Unter der Lizenz von Button Shy Games.

**Autor:** Dustin Dobson und Milan Zivkovic **Ien:** Fachri Maulana Marta Viader und Milan Zivkovic **xte:** Ian Howard • **Grafik dt. Vers** r198 **Redaktion:** Robin Eckert & Kaddy Arendt **nsleitung:** Benjamin Schönheite

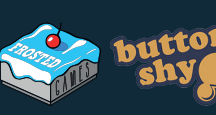

2. Sieh dir die **Fluch-Symbole 3** der neuen aktuellen Szene an und vergleiche sie mit der gerade heruntergeschobenen: Sind sie **identisch**? Ja: **Verflucht!** 

Ist er **kleiner**? Dann ist die **Probe gescheitert**. Bei einem **Ereignis** gehst du **leer** aus, ein **Gegner** gilt als **nicht erfolgreich angegriffen.** 

#### **C) Den Gegner angreifen**

#### Um den Gegner anzugreifen, musst du eine **Eigenschafts-Probe** durchführen. Dein Angriff ist nur erfolgreich, wenn dein **Gesamtwert** (Eigenschafts-Wert + Eigenschafts-Modikator) **gleich hoch oder höher als der Zielwert** des Gegners ist (siehe Eigenschaften und Proben).

Max Einschränkung Kosten

 $1\frac{M}{2}$ 

# $Ü$ bersicht: Gefahren-Effekte

**Warst du erfolgreich, dann überprüfe: Hast du schon beide Ziele abgeschlossen?**

Super, du hast das Szenario gewonnen! **Hast du noch nicht beide Ziele abgeschlossen?**

Du versetzt dem Gegner einen harten Rückschlag – wirf alle vom Gegner erbeuteten Karten auf den Ablagestapel. Lege **nach deinem Angri** (ob erfolgreich oder nicht), die **aktuelle Szene** auf den **Ablagestapel**.

#### **D) Die aktuelle Szene abwerfen**

Nimm die **aktuelle Szene** und lege sie **auf den Ablagestapel**.

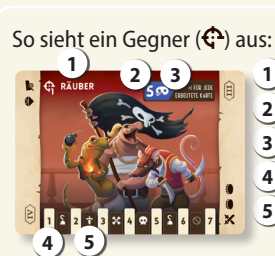

Ressourcen könnt ihr ausgeben, lagern oder schmuggeln. Ihr dürft unter euren Charakteren beliebig viele Ressourcen-Karten lagern.

In eurem Piratenimperium könnt ihr nur bis zu 3 Ressourcen-Karten lagern.

Die unterschiedlichen Ressourcen sind:

**Basisressourcen: Fass 1/ Schwert X / Münze** 

- Kanone
- Juwel : Ein Juwel dürft ihr nutzen, um 1 **Basisressource** eurer Wahl zu **ersetzen**. Ist ein Juwel Teil der zu zahlenden Kosten, müsst ihr dafür ein Juwel  $\blacklozenge$  ausgeben.
- Nach Wahl : Ihr dürft hier mit **Ressourcen** eurer Wahl zahlen (und auch mischen).
- **Dauerhafte Ressourcen (**  $\mathbf{D}/\mathbf{M}/\mathbf{D}$ ): Einige Ziele und Fähigkeiten gewähren euch je 1 dauerhafte Ressource. Die Karte damit wird nicht abgeworfen. Ihr dürft sie **nur 1-mal pro Zug** und **nur innerhalb eures eigenen Zuges** ausgeben.

#### **Ressourcen ausgeben**

Fähigkeiten, Storyoptionen und Ziele haben oft vorgegebene **Kosten in Ressourcen**. Diese könnt ihr bezahlen, indem ihr **unter eurem Charakter** gesammelte **Ressourcen abgebt**.

Habt ihr alle Ressourcen auf 1 Karte ausgegeben, werft ihre Karte sofort (mit der Szenenseite nach oben) auf den Ablagestapel. Solltet ihr nicht alle Ressourcen einer Karte benutzen, dürft ihr die Karte nach ihrer Teil-Nutzung zur Seite legen. Merkt euch, welche Ressourcen davon noch übrig sind. Innerhalb **dieses Zuges** könnt ihr sie noch anderweitig ausgeben, am Ende des Zuges verfallen sie aber. Legt die dazu gehörige Karte dann auf den Ablagestapel.

#### Beispiel:

**XX ©** 1. Anna hat zu Beginn ihres Zuges 1 Karte mit Ressourcen.

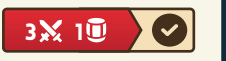

末

In verschiedenen Situationen im Spiel könnt ihr Proben auf verschiedene Eigenschaften durchführen. Jeder Character hat folgende 3 Eigenschaften mit einer dazugehörigen Zahl:

## Mut | Täuschung | Köpfchen

Bei einer Eigenschafts-Probe führst du **nacheinander folgende Schritte** aus:

1. **Schiebe** die **aktuelle Szene vom Stapel herunter**. Du siehst nun 2 Szenen: Die heruntergeschobene Szene und die neue aktuelle Szene oben auf dem Szenen-Stapel.

Hinweis: Ist die heruntergeschobene Szene die einzige im Szenen-Stapel? Dann mische den Ablagestapel und nutze die jetzt oben auf dem Ablagestapel liegende Szene für die Durchführung der Probe als sei es die aktuelle neue Szene. Sollten sich zu diesem Zeitpunkt im Ablagestapel nur 1 oder weniger Karten befinden, darfst du keine Probe durchführen.

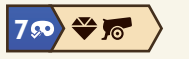

Beispiel: Zielwert 6 einer Mut-Probe plus 1 pro erbeuteter Karte unter dem Gegner

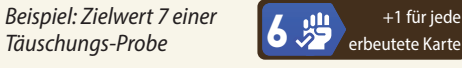

Alle Rechte vorbehalten.

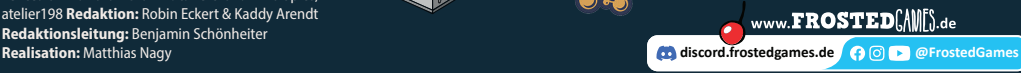

Nachdruck oder Veröffentlichung der Anleitung, des Spielmaterials oder der Illustration

Die Probe scheitert **automatisch**.

- **Nein:** Super, du darfst dich beweisen:
- 3. Sieh dir den **Eigenschafts-Modikator 4** der **neuen aktuellen Szene an**. Addiere ihn zum **Eigenschafts-Wert deines Charakters 5** – Das ist dein **Gesamtwert** für diese Probe!

Hinweis: Im späteren Verlauf der Kampagne können durch aktuelle Ziele oder "Glück"-Effekte noch weitere Modifikatoren hinzukommen.

Jetzt überprüfe: Ist dein **Gesamtwert gleich groß oder größer als** der **Zielwert** der Probe? Dann bestehst du sie!

Lege nach jeder Probe die heruntergeschobene Szene auf den Ablagestapel (Ausnahme: Bei einer erfolgreichen Probe von Storyoption IV erhältst du die Szene natürlich als Ressourcen-Karte).

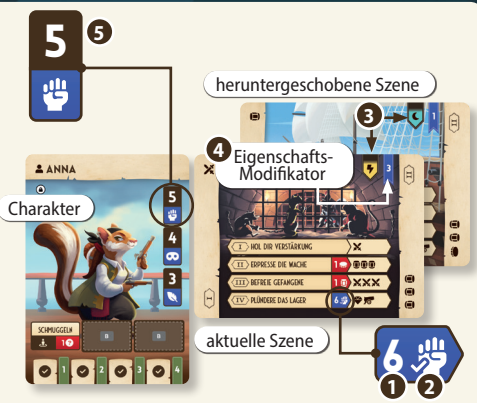

## Erbeutete Karten

Gegner erbeuten im Verlauf des Szenarios Karten. Nehmt in diesem Fall die angegebene Anzahl von Karten von dem angegebenen Ort und legt sie unter den Gegner. Achtet darauf, dass die Fluch-Symbole auf allen erbeuteten Karten sichtbar bleiben.

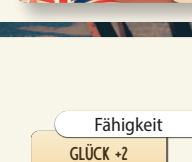